#### **EximiousSoft Business Card Designer Pro Crack Free License Key Free Download [Mac/Win]**

### [Download](http://evacdir.com/RXhpbWlvdXNTb2Z0IEJ1c2luZXNzIENhcmQgRGVzaWduZXIgUHJvRXh/swifter/comprehending/haught/ZG93bmxvYWR8MmVFTWpaa05IeDhNVFkxTkRVeU1qRXhNSHg4TWpVM05IeDhLRTBwSUhKbFlXUXRZbXh2WnlCYlJtRnpkQ0JIUlU1ZA?instrumental/)

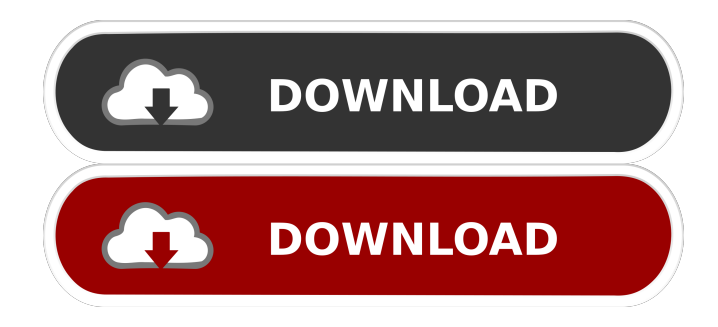

**EximiousSoft Business Card Designer Pro Crack + With Key Download [2022]**

EximiousSoft Business Card Designer Pro Activation Code is the world's best business card designer. You can design business cards very easily. It provides the user interface of designing business

card. You can design own business cards easily. You can create personal business cards easily. You can export the designed business cards as image file(bmp, jpg, gif, png), graphics file(ai, eps, tif, ps) and PDF file. You can print the designed business cards on the printers. You can send the designed business cards by email. You can save the designed business cards on the computer easily. Features: Support about more than 20,000 printable fonts The possibility of combining different fonts to each part of the business card. The possibility of customizing the size of each font on the business card. The possibility of customizing the line thickness of the business card. The possibility of customizing the alignment of the business card. The possibility of customizing the position of the business

card. The possibility of customizing the page layout of the business card. You can export the designed business cards as image file(bmp, jpg, gif, png), graphics file(ai, eps, tif, ps) and PDF file. You can print the designed business cards on the printers. You can send the designed business cards by email. You can save the designed business cards on the computer easily. You can resize the designed business cards. You can change the background color of the designed business card. You can change the opacity of the designed business card. You can change the opacity of the background color of the designed business card. You can change the opacity of the opacity of the background color of the designed business card. You can change the size of the designed business card. You can change the

background color of the designed business card. You can change the background opacity of the designed business card. You can change the background opacity of the opacity of the background color of the designed business card. You can combine any fonts with any fonts of other people to the part of the business card. You can combine any fonts with any fonts of other people to the whole business card. You can combine any fonts with any fonts of other people to the text of the business card. You can change the color of the background of the designed business card. You can change the color

**EximiousSoft Business Card Designer Pro Crack Free (April-2022)**

========= Video recording macros for Windows that easily enable the user

to quickly record a series of keystrokes that can be viewed later on in a special playlist. You can then add all the macros to a project or set of projects to instantly create a working solution that can be saved as a project and used later on. KeyMACRO also features time based logging to capture the macros that were entered. KeyMACRO Features:

=============== - Record macros using hotkeys - Save macros to a playlist to re-record later - Add macros to a project - Record macros and store them as playlists - Record macros at a specific time - Create playlists that can be used as templates - Schedule and repeat macros - Time based logging - Edit playlists in the editor and save projects - Export projects - Add macros to library - Import projects - Copy macros from projects - Create new macros from

selected macros - View the full keyboard layout - Hotkeys: Alt + 1, Alt

+ 2, etc. - Options menu: Change logging settings, check box to autorepeat macros, capture settings, etc. -

Main window: Macro input area, playback area, playlist editor, and menu bar - Playlist editor: Playlist editor with

a list of available macros, tools for adding and removing macros, etc. - File

menu: Add macro, export project, import project, etc. - Project menu: Save project, add project to playlist,

export project, import project, and create a new project. - Help menu: Get

Help, About, etc. - Library menu: Options, Backup, Import, Export, Save and Reset, and Delete. - Options menu: Save macros at specific time, macro rerecording time, macro repeat frequency, etc. Macro definition and recording: ==

To record macros the way you want to, you first must define the macros and

============================

then record them. The process of defining a macro can be customized to your taste as follows: 1. Select "Record macros" from the Macro menu. 2. Enter the name of the macro, define whether to record on the keyboard or the mouse and define a button to trigger recording. 3. Define what keys the macro should be activated by from the "Keys" sub-menu. In addition, if a hotkey is selected, then you can specify whether to assign the macro to a single key 77a5ca646e

Create a professional Business Card, Postcard, Letter or Flyer. With EximiousSoft Business Card Designer Pro, creating business cards is quick and easy. Make your design unique, professional, stylish and attractive. You can also have a clickable URL, logo and other useful features. Features: - Simple and easy to use. - Save and print as PDF, Postcard, Letter, Flyer, or image files - Import your business card design from other CAD software. - Professional templates and logo as backgrond - Easy to use and customize. - Rotate your text or logo freely - Professional business card designer with over 200 ready to use designs. - Full screen mode, no window decoration. - Copy and paste features. -

Background and text color change. - Vector and raster font support. - Multilingual support. - 100% compatibility with Microsoft Office 2007 - Import your business card design from other CAD software. - Export your business card as JPEG, PDF, and PNG, Postcard and Flyer. - Export your business card as CMYK or RGB vector image. - Print directly to your printer. - Support for print settings, PDF version, alignment, page orientation and page layout. - Template support, 100+ templates and logo as backgrond. - Clipboard images support. - Select background color and type background image. - Resize images to fit your size requirement. - Drag and drop text, logo and background. - Drag and drop text, logo and background to re-arrange. - Supports all major commercial and free

fonts. - Multilingual support. - "Add text" and "Remove text" functions for adding text or removing text from your designs. - Rotate text, logo or background freely. - Font Size and Color adjustment. - Free-hand text entry for all text objects. - Text object resizing. - Blur/Focus text. - Paste text directly from clipboard. - Selection lock for objects. - Edit and save your projects using project files. - Export your business card as JPEG, PDF, PNG, Postcard and Flyer - Drag and drop your images directly into your projects. - Sync your projects with our database automatically. - Key features: \* Business cards. \* Poster. \* Letter. \* Flyer. \* Static images.

**What's New In EximiousSoft Business Card Designer Pro?**

# EximiousSoft Business Card Designer

Pro is an app that will help you design a good looking business card that will increase your credibility within the business world. A familiar looking app The app's UI is simple to get used to since it is modeled after several other similar software tools, such as several apps from the Microsoft Office package. Even so, the self-explanatory nature of EximiousSoft Business Card Designer Pro's menus allows even inexperienced users to figure out quickly what is what. One thing worth mentioning is that the color palette is a bit lacking since the black fonts overlapping the grey backgrounds seem a bit hard to see in some situations. Create business cards the way you want them to be The list of customization

#### options that this app puts at your disposal regarding card design goes on and on since each sub-menu is dedicated towards certain aspects of designing

business cards and they are feature-full. For example, the "Object" sub-menu is packed with options that let you design the minor details on your business card, such as the text, which can be aligned, twisted and turned. However, you want it. After completing your perfect business card, you may save it in a proprietary file format called BCDP (Business card Designer Pro files) which can be later opened for further editing. You may also export the business cards as images, graphics files or PDF files which can be emailed easily.

Additionally, this utility also supports printing and gives you access to several printing options from the number of

## cards per page to alignment or page

layout. A great app for creating business cards EximiousSoft Business Card Designer Pro is a neat software tool that lets you create the perfect business card which by definition should be a reflection of both your business and your personality. Download Ladies Empowerment Network 5.7.2 Description: This is a Girls Empowerment Network app which provides features that are guaranteed to be useful to any woman. From this app, women can: - Find a mentor. - Gain coaching and mentoring. - Receive expert advice. - Find private and group support. - Get support for your goals, life, business, etc. - Access educational and business tools. - Track your activities and progress. - Watch videos, podcasts, blogs, etc. - Participate in

discussions. - Participate in focus groups. - Report abuse and spam. - Receive coaching and mentoring. - Join groups to connect with others. - Connect with local community groups. - Sign up for newsletters. - Get support for your goals, life, business, etc. - Access educational and business tools. - Track your activities and progress. - Watch videos, podcasts, blogs, etc. - Participate in discussions. -

Minimum Specifications: Windows XP or Windows 7, 32 or 64 bit, or Windows Vista, 32 or 64 bit 256 MB RAM .NET Framework 4.0 Driver DacFx 12.1.3 Important Notice: Support for Windows 7 32 bit was discontinued. Support for Windows XP/Vista 32 bit is currently pending driver revisions. Please contact us for more details on how to get a DacFx compatible driver. There are two popular graphics card drivers available from

<https://bonnethotelsurabaya.com/wp-content/uploads/feranne.pdf>

<http://www.oscarspub.ca/silent-screen-crack-keygen/>

<https://megaze.ru/clipdown-video-downloader-crack-license-keygen-pc-windows/> [https://wakelet.com/wake/3u9ypLxaVzAG\\_Bc4mJea9](https://wakelet.com/wake/3u9ypLxaVzAG_Bc4mJea9)

<https://pristinemag.com/ccorg-portscan-torrent-download-latest-2022/>

<https://fotofables.com/encodeant-crack-with-key-updated/>

[http://www.cpakamal.com/wp-content/uploads/2022/06/Windows\\_SideShow\\_Managed\\_API\\_SDK.pdf](http://www.cpakamal.com/wp-content/uploads/2022/06/Windows_SideShow_Managed_API_SDK.pdf) <http://gomeztorrero.com/html-editor-free-license-key-free-download-mac-win/>

<http://www.vxc.pl/?p=2598>

<https://noboldpraxgiuproto.wixsite.com/urocnanan/post/antix-smtp-impostor-crack-activation-key-download>